## LI

Bachelor of Science in Business Administration (BSBA) 120 Hours<br>THIS FORM VALID FOR 2020-2021 CATALOG Catalog Year:<br>Pre-Business, University Core, and General Education Electives (page 1)<br>ACCOUNTING ONLINE DEGREE ONLY

hours remaining at start of program

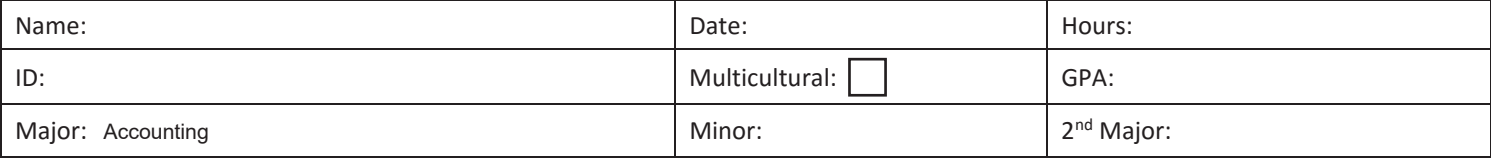

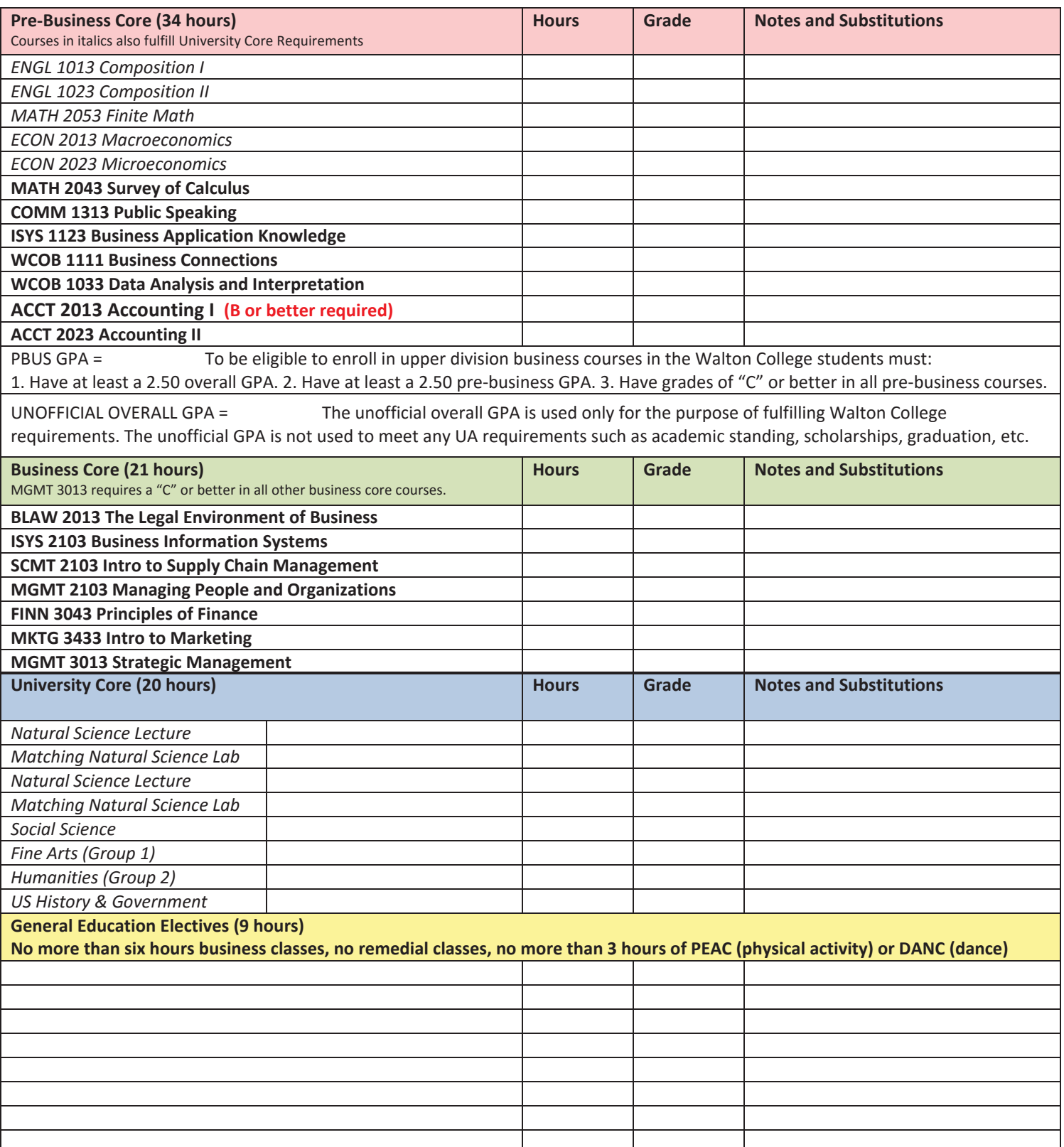

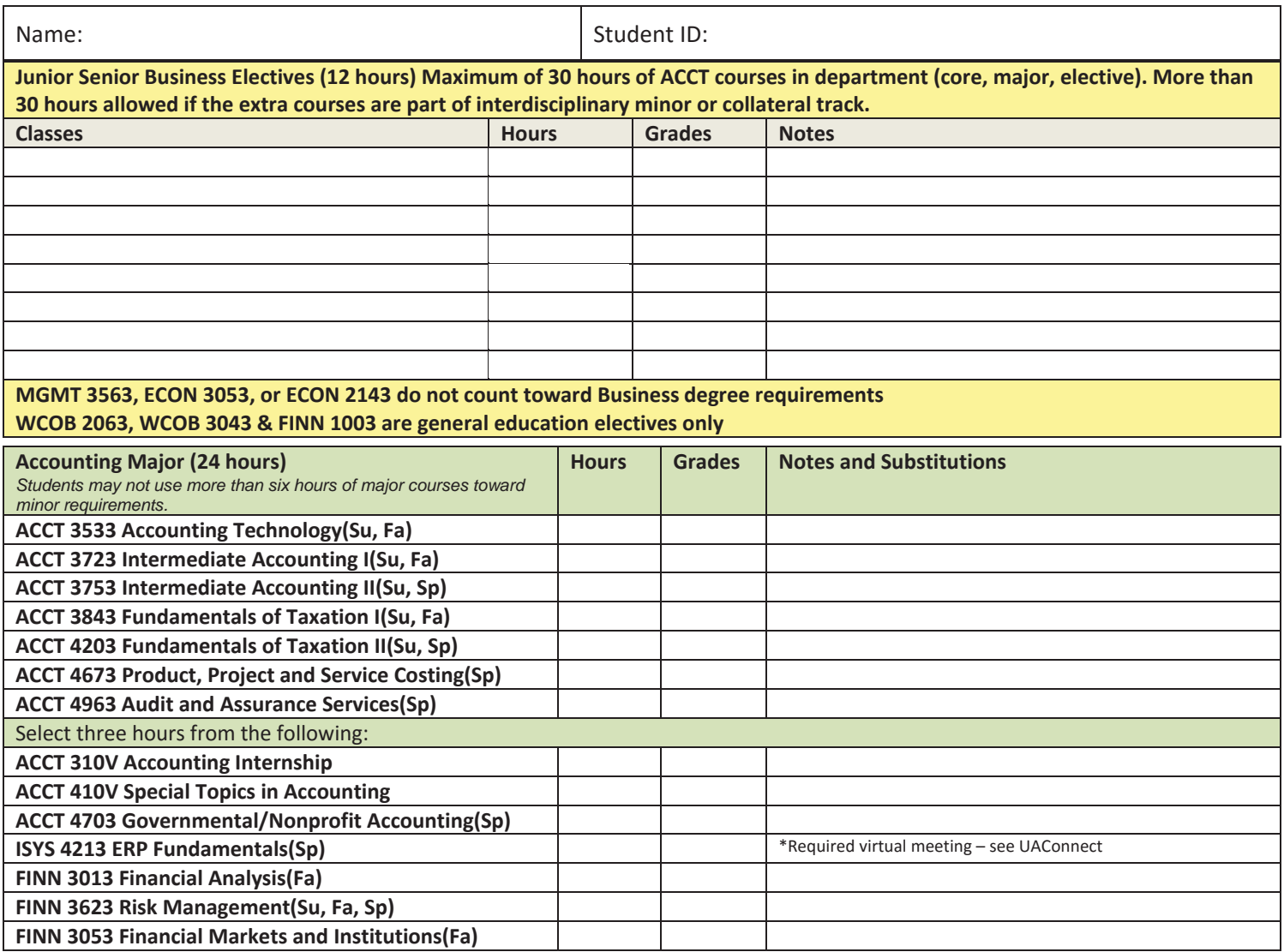

**Accounting Course Prerequisites** 

ACCT 3533, Accounting Technology (Prerequisite: ACCT 2013 with a grade of "B")

ACCT 3723, Intermediate Accounting I (Prerequisite: ACCT 2013 with a grade of "B" or better; Corequisite: WCOB 2043 or FINN 3043)

ACCT 3753, Intermediate Accounting II (Prerequisite: ACCT 3723 with a grade of "C" or better)

ACCT 3843, Fundamentals of Taxation (Prerequisite: ACCT 2013 with a grade of "B" or better)

ACCT 310V, Accounting Internship (Prerequisite: ACCT 3723)

ACCT 4003H, Honors Accounting Colloquium (Prerequisite: Senior Standing and ACCT 3723 with a grade of "C" or better)

ACCT 410V, Special Topics in Accounting (Prerequisite: ACCT 3723 with a grade of "C" or better)

ACCT 4203, Fundamentals of Taxation II (Prerequisite: ACCT 3723 and ACCT 3843 with a grade of C or better.)

ACCT 4673. Cost and Managerial Accounting (Prerequisite: ACCT 2023 or ACCT 3613 and ACCT 3723 with a grade of "C" or better)

ACCT 4963, Audit and Assurance Services (Prerequisite: ACCT 3723 with a grade of "C" or better)

Junior/Senior Business Electives (12 hours)

Selection of electives should be made in consultation with academic advisers. Students planning on taking professional examinations should ascertain course requirements by examining<br>authorities. Successful completion of a

The following courses are highly recommended to satisfy the junior/senior business elective requirement: ACCT 310V, ACCT 410V, ACCT 4003H, FINN 3013, FINN 3103, FINN 3703, ISYS 4213 or<br>any 3-hour Walton College Study Abroa

General Online Info: You'll be able to determine the materials (textbook) needed for each course you are taking this term on UAConnect by either looking at the details of each class or through the University Bookstore. Sh in your courses.

You essentially have three lifelines during your time here at the University: email, UAConnect to manage search check your UARK email regularly as this is our primary point of contact with you. You will use UAConnect to ma

Enrollment instructions can be found here: https://help-uaconnect.uark.edu/\_resources/documents/enrollclass.pdf. When you get to step 9, be sure to also select "online classes" to limit your search results.